## **Aide impression: Avant d'imprimer**

Imprimer des étiquettes CD et DVD requiert du papier spécial.

Il est possible d'imprimer sur:

• Etiquettes autocollantes

• CD/DVD imprimables (si votre imprimante le permet)

• Media LightScribe (si vous possédez un lecteur LightScribe)

Pour imprimer des jaquettes CD et DVD:

• Des étiquettes spécialement conçues.

• Du papier simple, avec des marques de découpage.

Il est nécessaire de configurer DiscLabel avant toute impression.

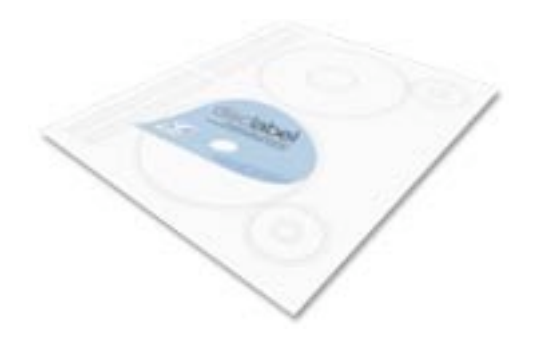

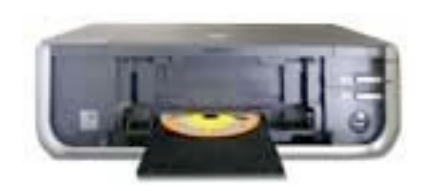

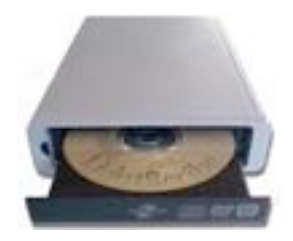

## **Aide impression: Configuration**

Indiquez le fabricant des étiquettes que vous souhaitez utiliser. Cochez les cases correspondantes, ou choisissez papier simple. ➊

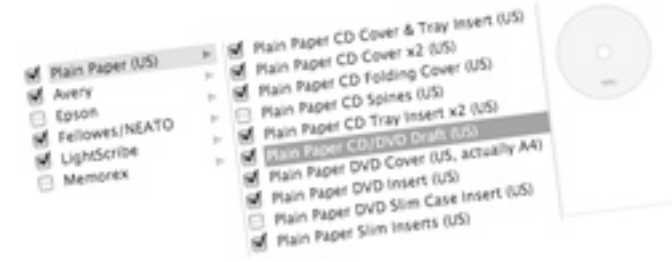

Avant l'impression, choisissez le type d'étiquettes qui ➋ correspond à l'élément de votre création. Il suffit choisir dans le menu local "Impression sur:" Choisir Modifier la liste... pour ajouter des éléments.

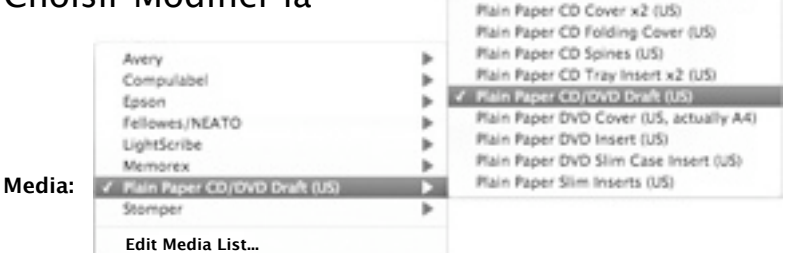

Plain Paper CD Cover & Tray Insert (US)

## **Aide impression: Placer les éléments de la création**

Glissez votre création sur l'emplacement: ➌

Cliquez sur la flèche ou faites glisser l'onglet pour placer l'élément.

Si l'onglet est gris et ne peut être déplacé, cliquer sur la flèche pour choisir une étiquette valable.

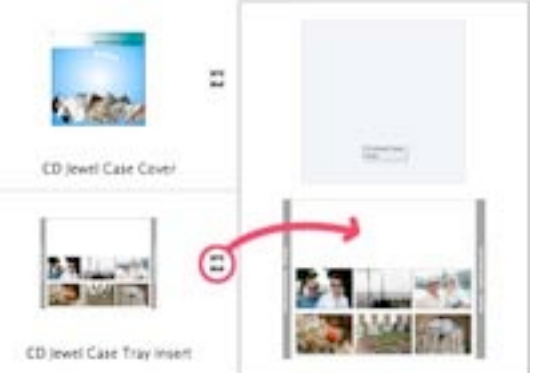

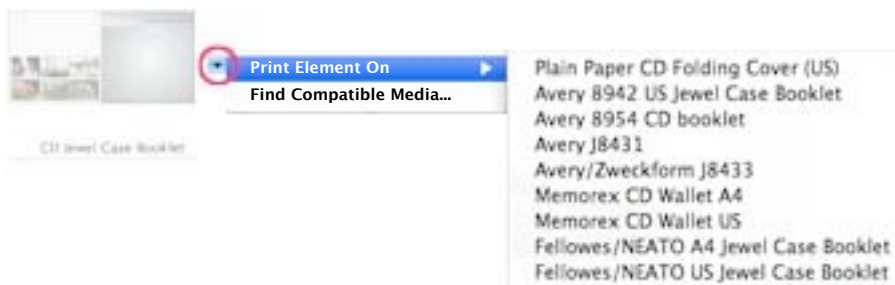

4 Après avoir positionné les éléments, cliquez sur Imprimer.